# **REINHOLD - IT**

EDV-Beratung - Software - Internet <www.reinhold-it.de>

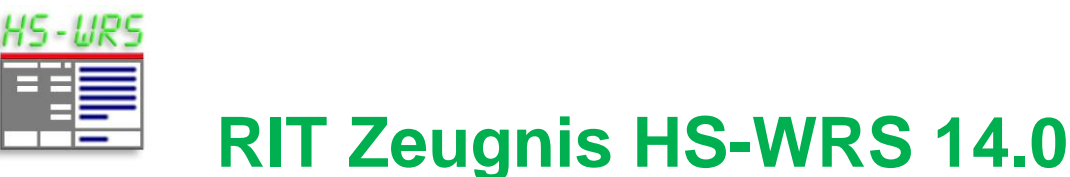

# **What's new** *(Stand 03.02.2022)*

# **Neu in Version 14.0 SP13**

#### **Klasse 9 - Abgangszeugnis mit Proj.-Prüfung**

- » Zeugnistext .... themenorient. Proj.-Prüfung" geändert in .... Projektarbeit"
- » Unterschrift Schulleitung nach unten versetzt

# **Neu in Version 14.0 SP12**

#### **Klasse 10 - Halbjahreszeugnis**

» Wahlfach Informatik in Fächerstandards gemäß neuem Bildungsplan 2016 ergänzt.

#### **Sicherheit der Downloads erhöht**

» Alle Downloads verfügen über eine aktuell gültige Digitale Signatur

# **Neu in Version 14.0 SP11**

# **Klasse 10 - Abschlusszeugnis für Schulfremde**

» Systemfehler beim Neuanlegen eines Faches beseitigt

# **Neu in Version 14.0 SP10**

#### **Klasse 10 - Abschlusszeugnis WRS**

» Berechnung der Gesamtleistung ergänzt

# **Neu in Version 14.0 SP9**

#### **Klasse 10 - Abschlusszeugnis WRS / HS**

- » Schriftliche Prüfungsfächer ergänzt um Englisch/Französisch
- » Leistungen in der Projektarbeit sind jetzt optional
- » Gesamtleistung ergänzt
- » Text zu AGs geändert

#### **Klasse 10 - Abschlusszeugnis HS**

- » Sprachniveau nach den Fächern positioniert
- » Text und Notenformat für Gesamtleistung geändert
- » Text zu AGs geändert

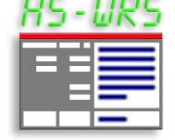

#### **Klasse 9 - Abschlusszeugnis**

- » Sprachniveau nach den Fächern positioniert
- » Text und Notenformat für Gesamtleistung geändert
- » Text zu AGs geändert

# **Neu in Version 14.0 SP8**

# **Klasse 9 - Abschlusszeugnis für Schulfremde**

- » Beseitigung eines Rechtschreibfehlers auf dem Beiblatt
- » Eingabe der Dezimalnote ergänzt auf dem Beiblatt

# **Neu in Version 14.0 SP7**

# **Klasse 10 - Abschlusszeugnis WRS**

- » Fächerverbund (abgeschlossen in Kla. 9) entfällt
- » Schriftliche Prüfungsfächer ergänzt
- » Beiblatt überarbeitet

#### **Klasse 10 - Abschlusszeugnis HS**

- » Fächerverbund (abgeschlossen in Kla. 9) entfällt
- » Beiblatt überarbeitet

#### **Klasse 9 - Abschlusszeugnis**

» Beiblatt überarbeitet

#### **Klasse 9 - Zeugnis**

» Zusätzliche Zeugnisart "Jahreszeugnis ohne Projektprüfung"

# **Neu in Version 14.0 SP6**

#### **Klasse 10 - Halbjahreszeugnis**

» Fächer an den neuen Bildungsplan 2016 angepasst.

#### **Klasse 9 - Halbjahresinformation / Halbjahreszeugnis / Zeugnis**

» Wahlfach Informatik gemäß neuem Bildungsplan 2016 ergänzt.

# **Sicherheit der Downloads erhöht**

» Alle Downloads verfügen über eine weltweit gültige Digitale Signatur

# **Neu in Version 14.0**

#### **Abschlusszeugnis - Klasse 9**

- » Projektprüfung entfernt für Schuljahr 2019-20
- » Sprachniveau für Fremdsprachen nach GER

#### **Jahreszeugnis - Klasse 9**

» Projektprüfung entfernt für Schuljahr 2019-20

#### **Abschlusszeugnis - Klasse 10**

» Sprachniveau für Fremdsprachen nach GER

# **Schriftliche Information für Schüler ohne Versetzung - Klasse 9**

- » Fächer an den neuen Bildungsplan 2016 angepasst
- » Projektprüfung optional

# **Zeugnis für Schulfremde - Klasse 9**

- » Fächer angepasst
- » Präsentationsprüfung entfernt
- » Sprachniveau für Fremdsprachen nach GER

#### **Zeugnis für Schulfremde - Klasse 10**

» Sprachniveau für Fremdsprachen nach GER

#### **Datenschutz erhöht gemäß Verwaltungsvorschrift des KuMi**

» Beim Datenaustausch exportierte personenbezogene Daten werden zusätzlich verschlüsselt

#### **Neu in Version 13.0 SP6**

#### **Klasse 9 - Halbjahresinformation / Halbjahreszeugnis**

» Fächer an den neuen Bildungsplan 2016 angepasst

#### **Klasse 8 - Halbjahresinformation / Zeugnis**

» Wahlfach Informatik gemäß neuem Bildungsplan 2016 ergänzt

#### **Auswahl Konfession / Art des Religionsunterrichts**

» Abkürzungen gemäß neuer Verwaltungsvorschrift vom 21. Februar 2019.

# **Neu in Version 13.0 SP5**

#### **Klasse 7 - Halbjahresinformation / Halbjahreszeugnis**

» Fächer an den neuen Bildungsplan 2016 angepasst

#### **Klasse 8 - Halbjahresinformation / Zeugnis**

» Fächer an den neuen Bildungsplan 2016 angepasst

# **Neu in Version 13.0**

#### **Zeugnisformulare - Klasse 5**

» An den neuen Bildungsplan 2016 angepasst.

#### **Zeugnisformulare - Klasse 6**

» An den neuen Bildungsplan 2016 angepasst.

#### **Datenschutz erhöht gemäß Verwaltungsvorschrift des KuMi**

» Daten jeder Klasse können individuell geschützt werden.

## **Lange Schulnamen besser unterstützt**

- » Maximale Anzahl Zeichen je Zeile auf 100 erhöht.
- » Beim Druck des Schulnamens kann für jede der 3 Zeilen die Schriftgröße individuell festgelegt werden.

# **Neu in Version 12.0**

#### **Zeugnisse - Klasse 9**

» Zeugnisformulare für Klassenstufe 9 an Vorgaben des KuMi vom Juni 2013 angepasst.

### **Zeugnisse - Klasse 10**

» Zeugnisformulare für Klassenstufe 10 an Vorgaben des KuMi vom Juni 2013 angepasst.

#### **Zeugnisse - Schulfremde**

» Zeugnisformulare für Schulfremde an Vorgaben des KuMi vom Juni 2013 angepasst.

# **Neu in Version 11.2**

#### **Halbjahreszeugnis - Klasse 9**

» Gilt für alle Schüler die am Ende der 10. Klasse die HS-Prüfung ablegen.

» So gehen Sie vor:

 *KLASSE ÖFFNEN --> zu Schüler navigieren* --> Zeugnisart "Halbjahreszeugnis" (rechts oben) auswählen

# **Neu in Version 11.1**

#### **Jahreszeugnis - Klasse 9**

» Gilt für alle Schüler die ohne HS-Prüfung in die 10. Klasse wechseln.

» So gehen Sie vor:

 *KLASSE ÖFFNEN --> zu Schüler navigieren* --> Zeugnisart "Jahreszeugnis A5/A4" (rechts oben) auswählen

#### **Schriftliche Rückmeldung zum Leistungsstand Ende Klasse 9**

» Gilt für alle Schüler die erst in Klasse 10 ihren Hauptschulabschluss machen.

» So gehen Sie vor:

*KLASSE NEUE* --> Klassenstufe "9-SoV (Schüler ohne Versetzung)"

#### **Abschlusszeugnis - Klasse 10**

» Das Klassenziel "hat die Abschlussprüfung ... mit Erfolg abgelegt" orientiert sich an der eingestellten Schulart.

» So ändern Sie diese:

*KLASSE ÖFFNEN* --> *KLASSE EINRICHTEN* --> Schultyp

#### **Halbjahresinformation - Klasse 9**

» An die neue Werkrealschulverordnung angepasst; gilt für alle Hauptschulen und Werkrealschulen.

# **Neu in Version 11.0**

#### **Halbjahresinformation - Klasse 8**

» An die neue Werkrealschulverordnung angepasst; gilt für alle Hauptschulen und Werkrealschulen.

#### **Zeugnis - Klasse 8**

» An die neue Werkrealschulverordnung angepasst; gilt für alle Hauptschulen und Werkrealschulen.

#### **Zeugnislayout**

» Neues Notenformat 'gut plus - gut - gut minus - gut-bfr' ergänzt.

#### **Notenübersicht drucken**

» Zeilenhöhe einstellbar.

#### **Klasse Neu**

» Papierformat kann bereits beim Neuanlegen einer Klasse eingestellt werden.

#### **Klassenbezeichnung**

» Feldgröße erweitert auf 10 Zeichen.

#### **Datenaustausch per E-Mail**

» Direkte Erzeugung einer eMail mit Zeugnisdaten als Anlage; Voraussetzung ist das Mailprogramm Microsoft Outlook.

#### **Daten wiederherstellen**

» Beliebiger Ordner als Datenquelle möglich.